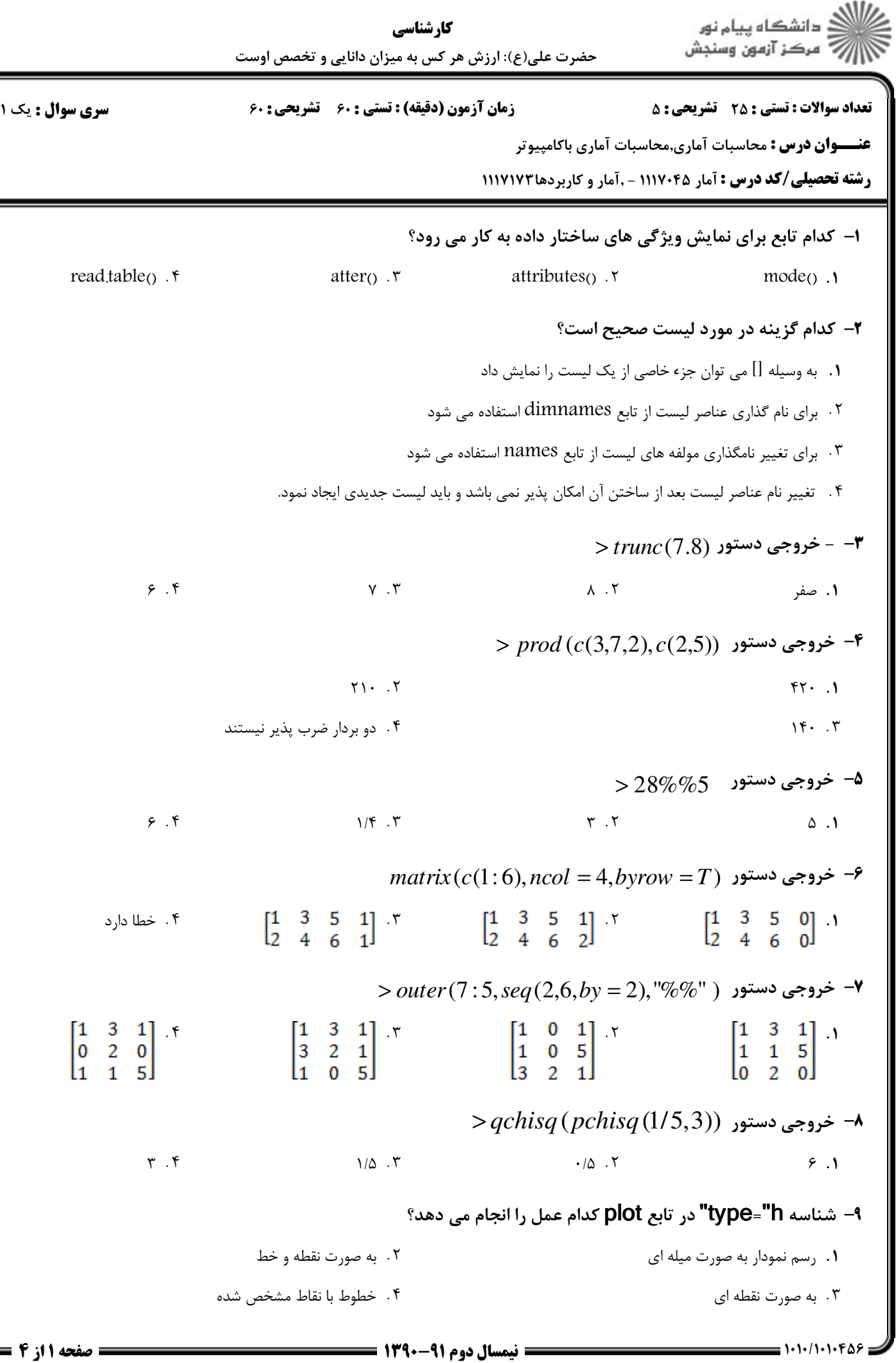

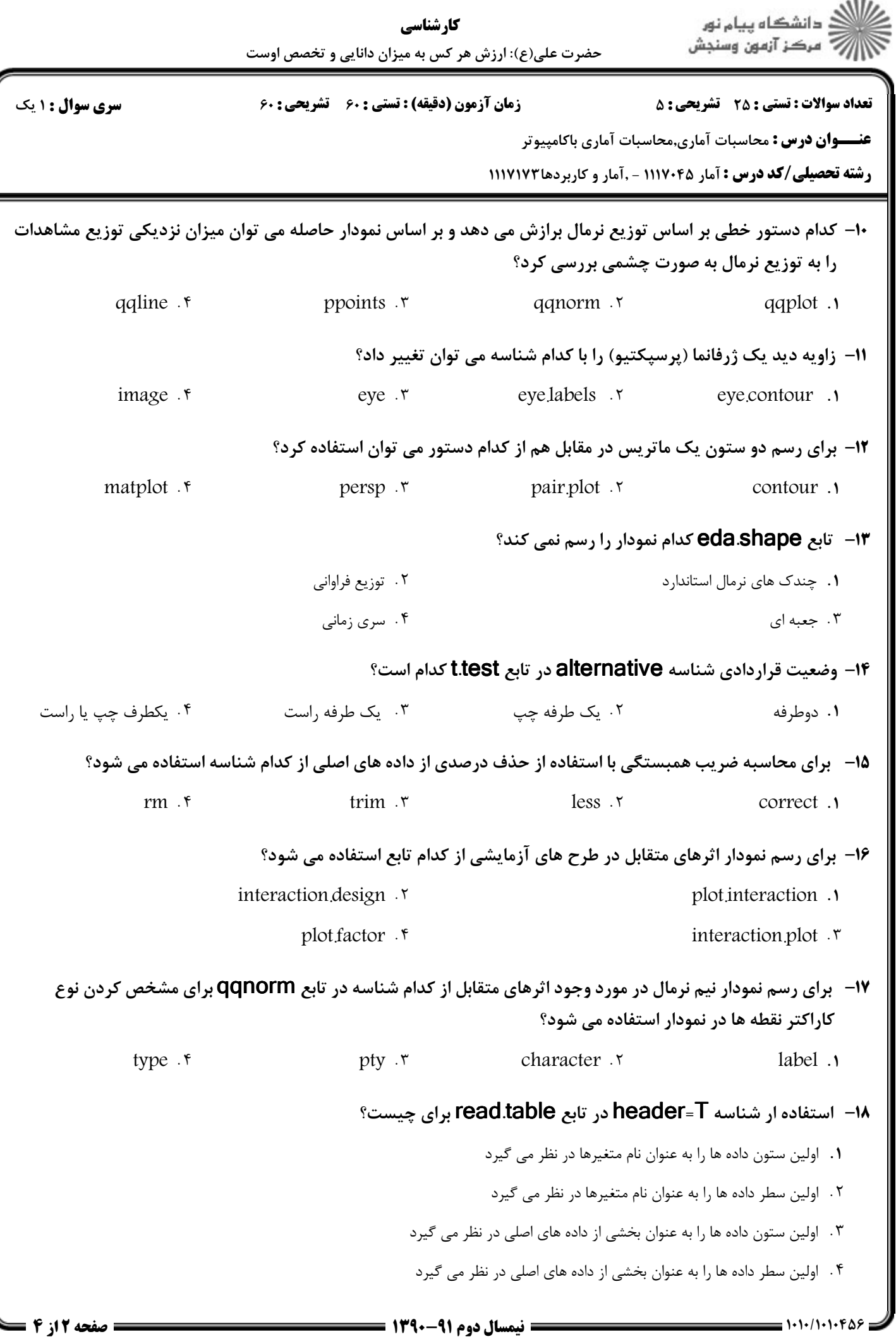

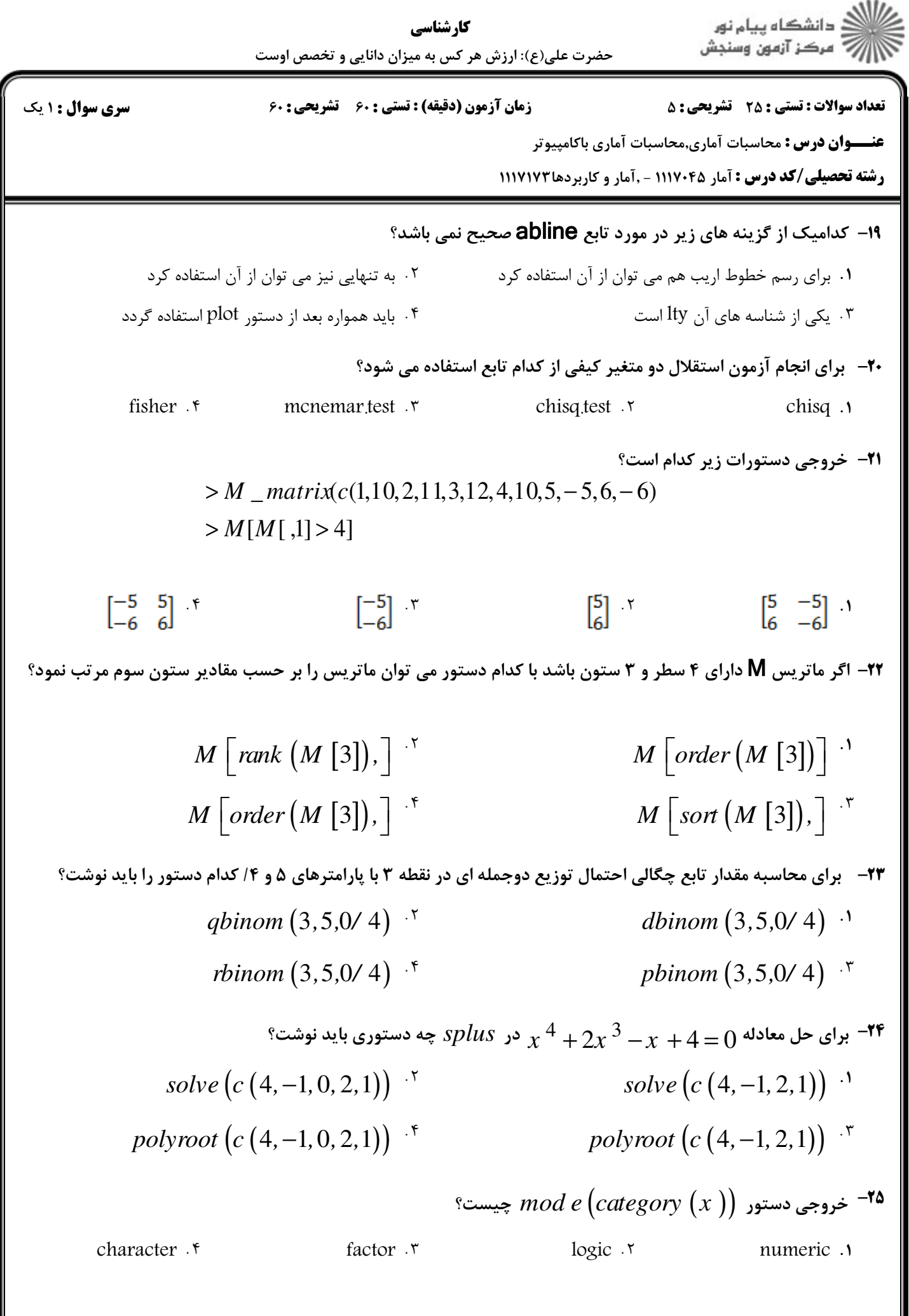

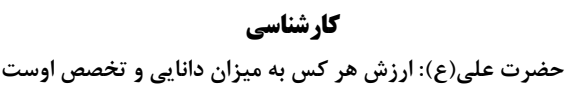

ے<br>حکام دانشگاہ پیام نور<br>حکام اللہ میکز آنمون وسنجش

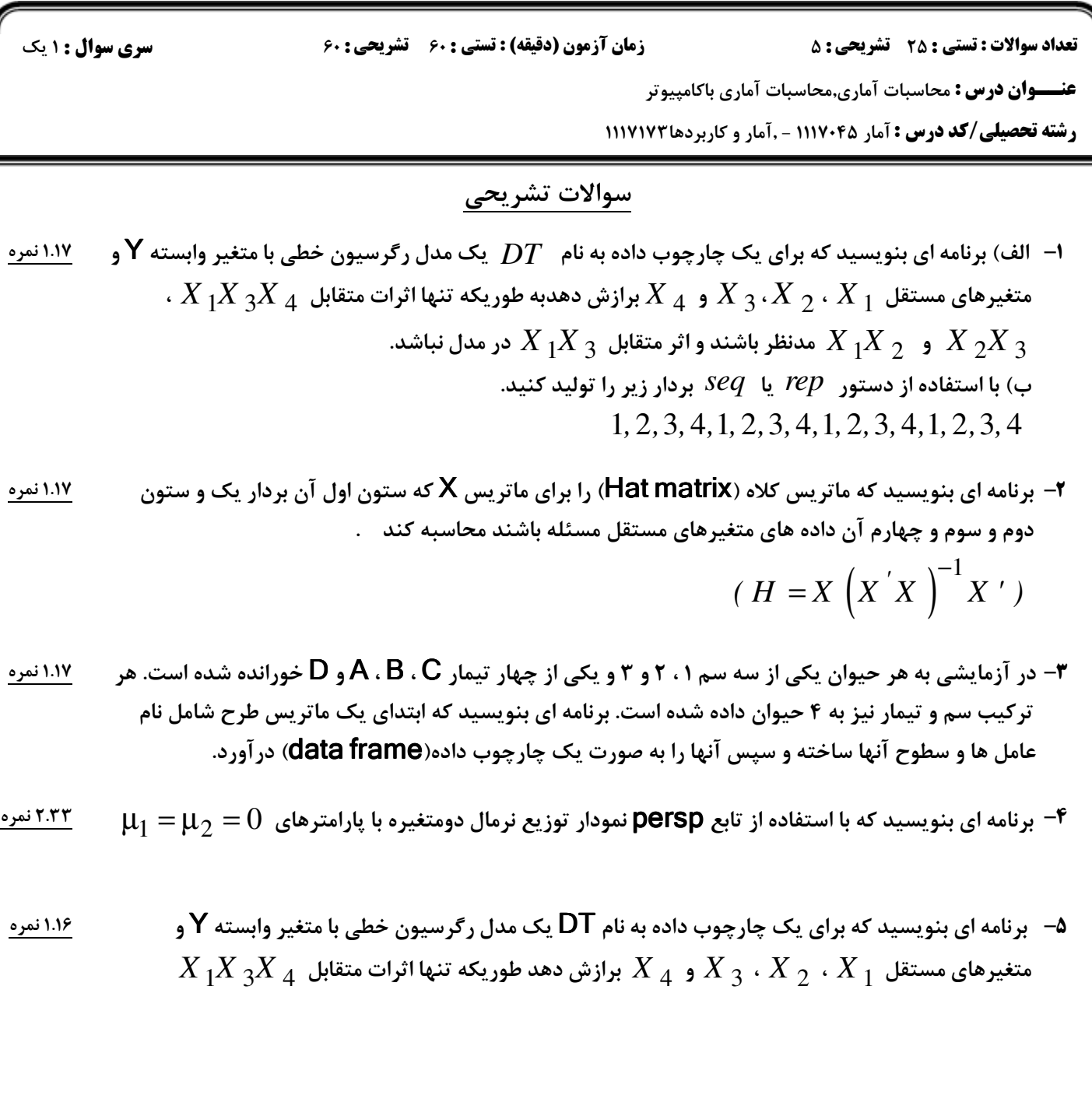